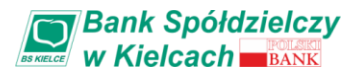

## **WYKAZ GODZIN GRANICZNYCH REALIZACJI PRZELEWÓW W BANKU SPÓŁDZIELCZYM W KIELCACH**

## TAB. 1 Przelewy krajowe w PLN

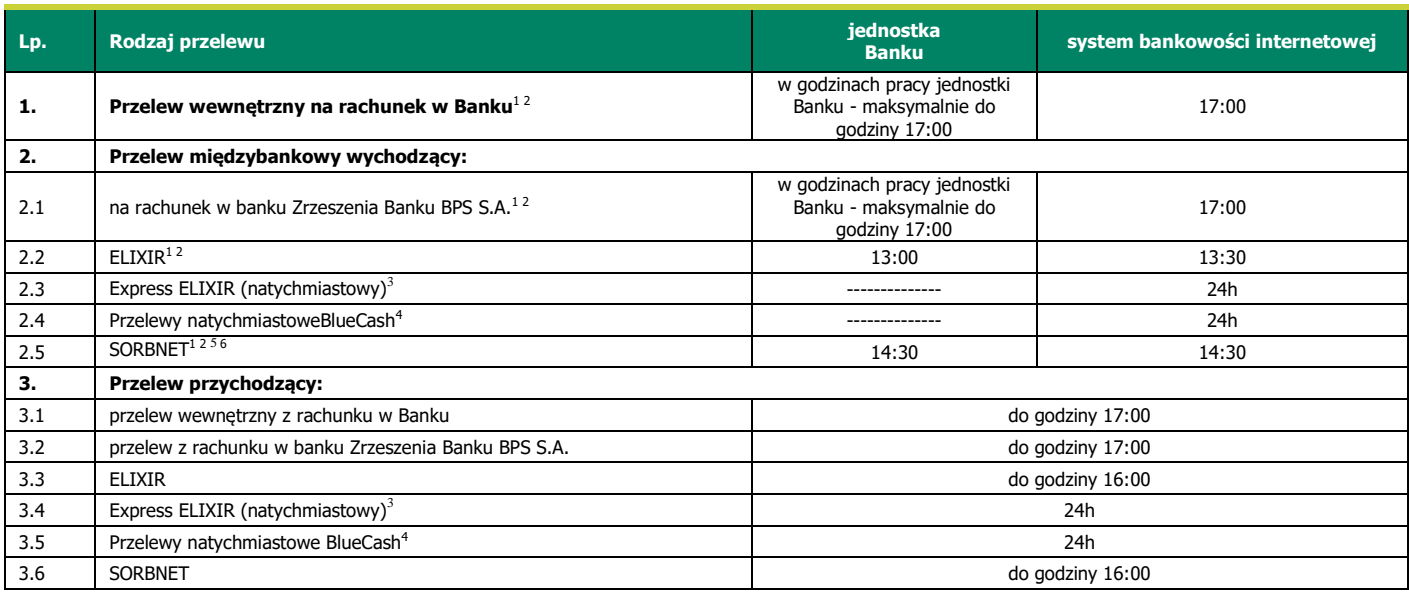

<sup>1</sup> Przelewy zlecone w dni robocze do godzin granicznych wykonane będą w bieżącym dniu roboczym.

<sup>2</sup> Przelewy zlecone po godzinach granicznych oraz w dniu innym niż dzień roboczy wykonane będą w następnym dniu roboczym

<sup>3</sup> Zlecenia płatnicze Express ELIXIR w trybie natychmiastowym są dostępne w ramach usługi BeS Konto oraz usługi eCorponet. Mogą być realizowane, jeżeli rachunek bankowy Odbiorcy prowadzony jest przez bank, który przystąpił do systemu realizacji dyspozycji w trybie natychmiastowym oraz jest dostępny w tym systemie w chwili składania zlecenia płatniczego. Wykaz banków-uczestników dostępny jest stronie internetowej: http://www.expresselixir.pl/tabela-dostepnosci/. Zlecenia mogą być realizowane z rachunków bankowych prowadzonych w PLN na rachunki bankowew innych bankach krajowych prowadzone w PLN. Zlecenia płatnicze w trybie

natychmiastowym nie są realizowane na rachunki bankowe organów podatkowych i ZUS.<br><sup>4</sup> Przelewy natychmiastowe BlueCash są dostępne wyłącznie w ramach usługi BeS Konto. Mogą być realizowane, jeżeli rachunek bankowy Odbiorcy przez bank, który przystąpił do systemu realizacji dyspozycji w trybie natychmiastowym - Systemu Płatności BlueCash oraz jest dostępny w tym systemie w chwili składania zlecenia płatniczego. Wykaz banków - uczestników dostępny jest na stronie internetowej: [https://bluecash.pl/info/obslugiwane\\_banki](https://bluecash.pl/info/obslugiwane_banki). Zlecenia mogą być realizowane z rachunków bankowych prowadzonych w PLN na rachunki bankowe w innych bankach krajowych prowadzone w PLN. Zlecenia płatnicze w trybie natychmiastowym nie są realizowane na rachunki bankowe organów podatkowych i ZUS.<br><sup>5</sup> Przelewy są przyjmowane do realizacji wyłącznie w dni robocze, do godziny granicznej.

6 Przekazy SORBNET niedostępne w ramach usługi BeS Konto.

## TAB. 2 Przelewy zagraniczne lub przelewy krajowe w walucie obcej

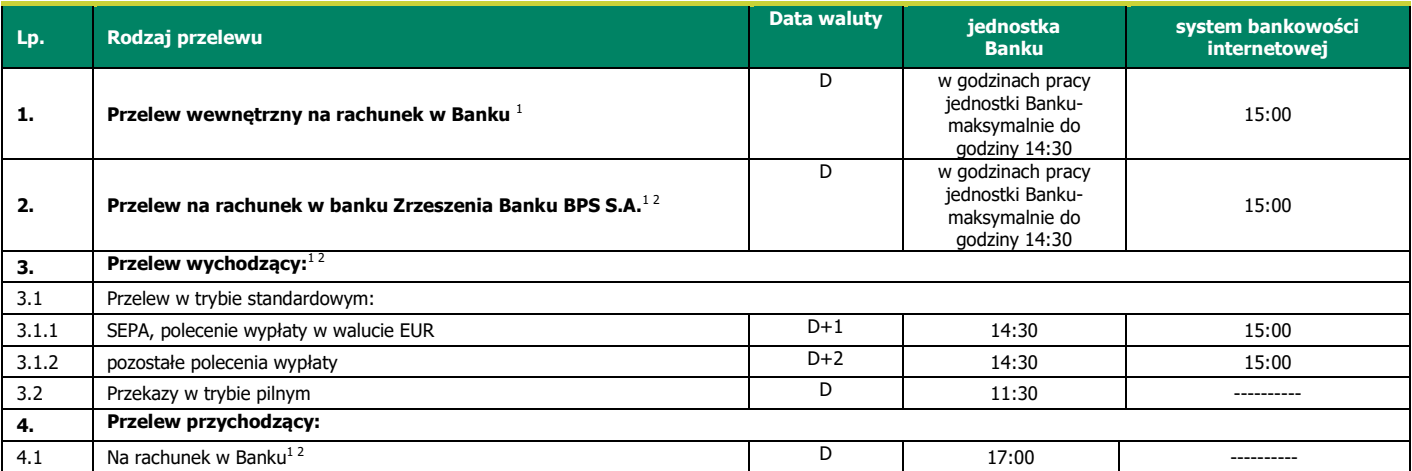

<sup>1</sup> Przelewy zlecone w dni robocze do godzin granicznych realizowane są w bieżącym dniu roboczym.

<sup>2</sup> Przelewy zlecone po godzinach granicznych oraz w dniu innym niż dzień roboczy będą wykonane z datą waluty ustaloną jak dla przelewu złożonego w następnym dniu roboczym.